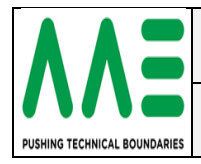

### <span id="page-0-0"></span>**History**

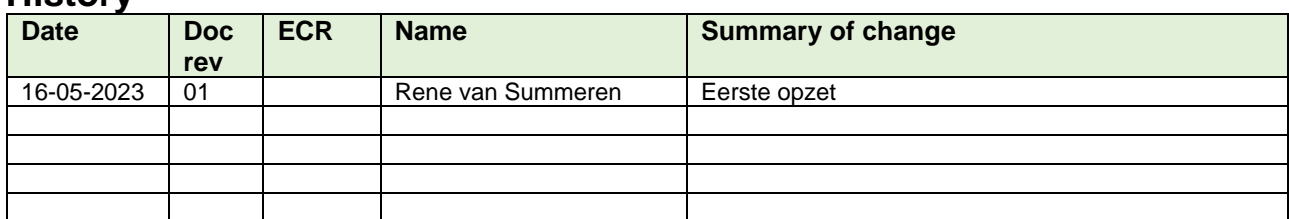

## <span id="page-0-1"></span>**Change control / Approval**

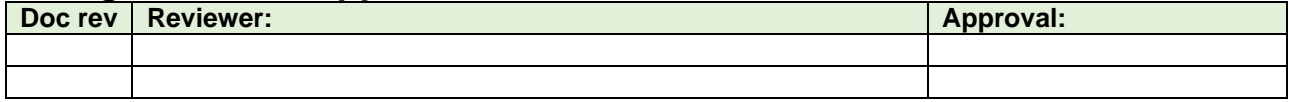

## <span id="page-0-2"></span>**Inhoudsopgave**

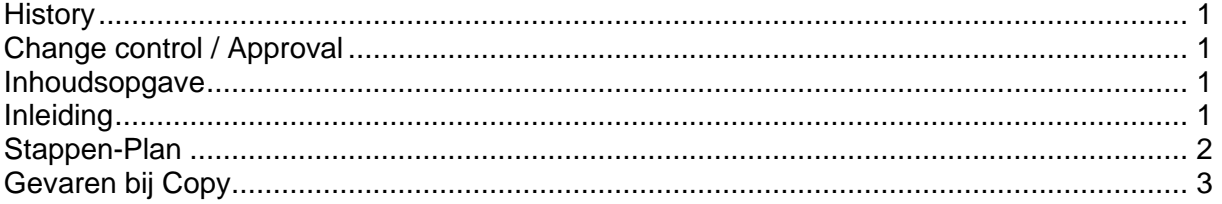

# <span id="page-0-3"></span>**Inleiding**

#### **Copy van een Tool i.v.m.**

- Andere uitsteeklengte
- Andere Type Houder

#### **Waarom een Copy i.p.v. Nieuwe Tool gereedschap opbouw**.

- Veel info is al aanwezig [ Produc.artikel-nr., T-nummer 2, stuklijst groot gedeelte gevuld ]
- Snel klaar

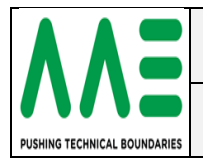

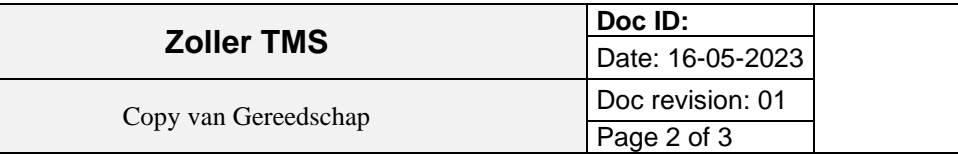

# <span id="page-1-0"></span>**Stappen-Plan**

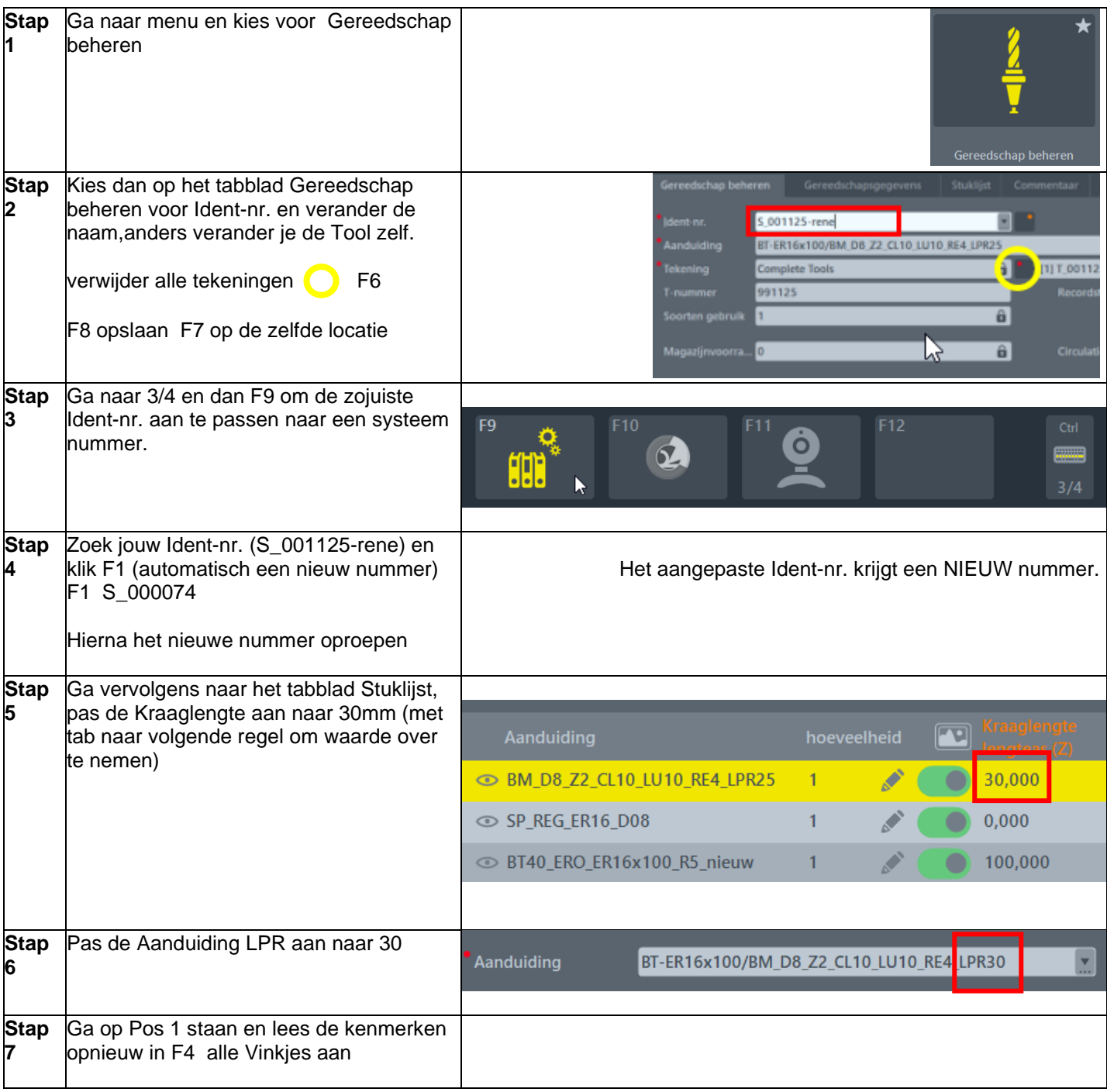

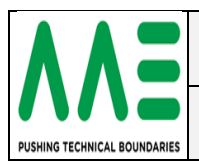

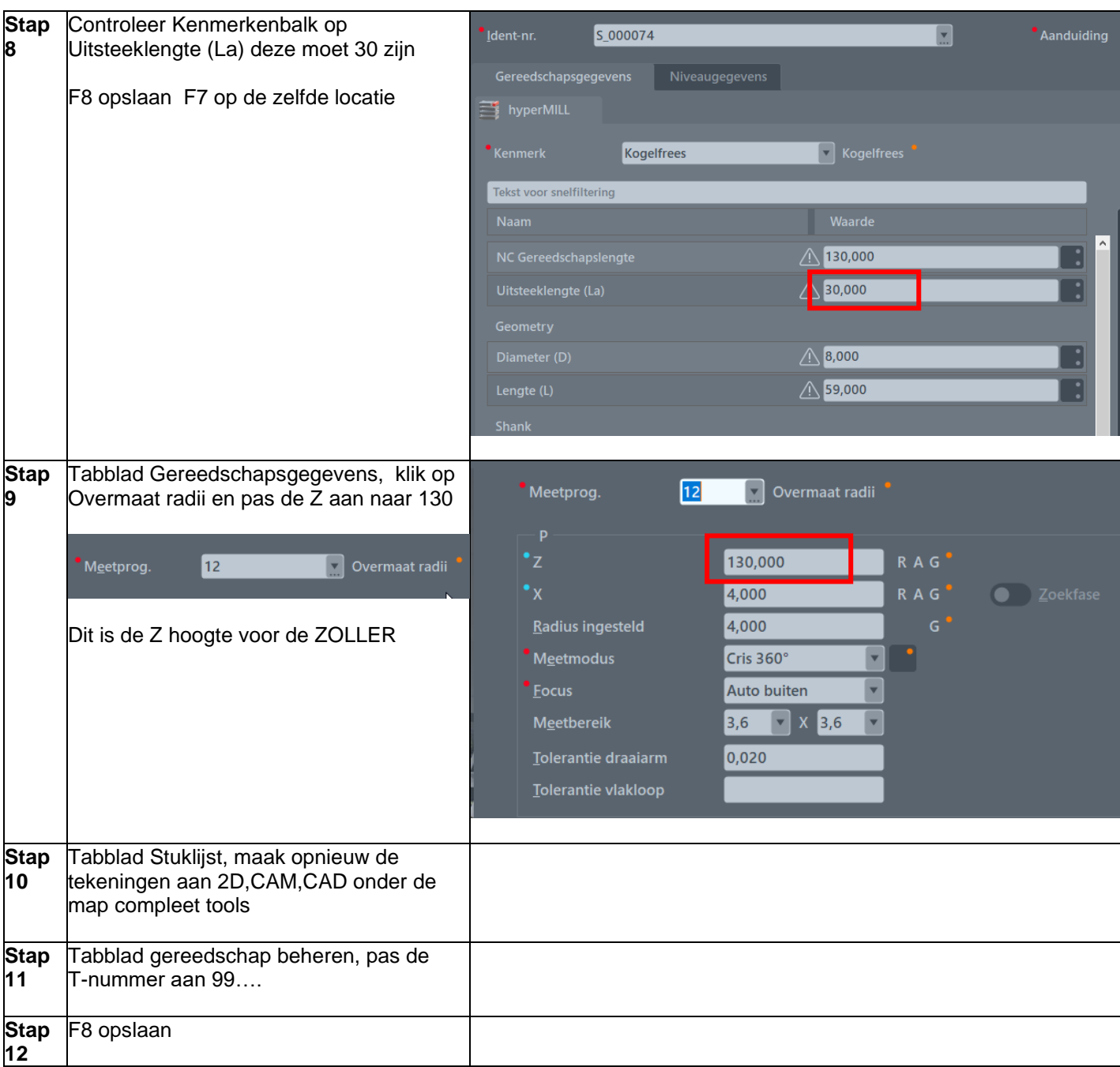

## <span id="page-2-0"></span>**Gevaren bij Copy**

- Tekening opnieuw opbouwen vergeten *(geen model bij de ZOLLER)*
- Hypermill kenmerk NIET opnieuw ingelezen *(oude waarde blijft bestaan)*
- Meetdata aanpassen vergeten *(oude meetwaarde blijft bestaan fout bij ZOLLER meten)*
- Omschrijving aanpassing vegeten *(verkeerde info over de waarde's)*